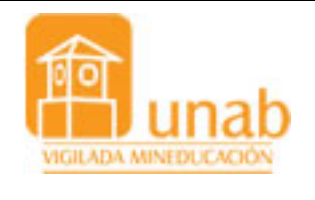

Gestión de la docencia Enseñanza y aprendizaje Guía de Cátedra

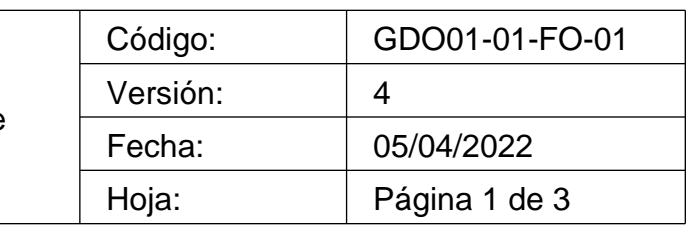

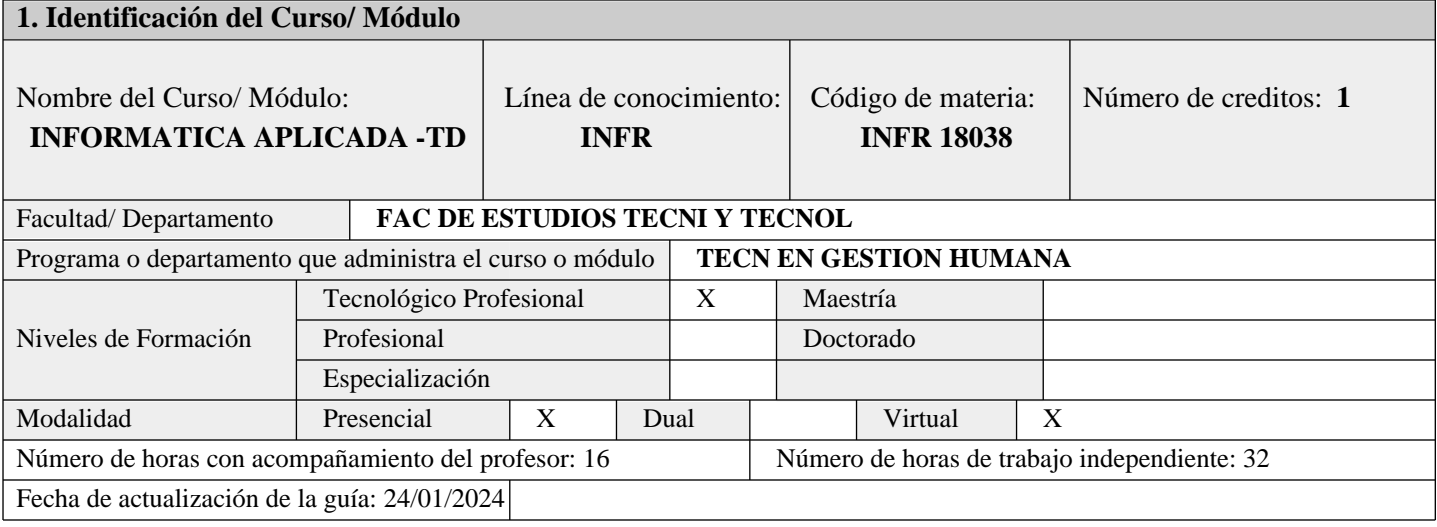

## **2. Conocimientos previos requeridos para el curso**

Para asegurar un aprovechamiento óptimo del curso de Informática Aplicada enfocado en Microsoft Word y Excel, se espera que los participantes cuenten con conocimientos básicos en el manejo de sistemas operativos, así como familiaridad con la interfaz de usuario de Windows. Además, se valorará la comprensión elemental de conceptos relacionados con el procesamiento de texto y la manipulación de datos, aunque no es un requisito obligatorio. La disposición para aprender y la voluntad de adquirir nuevas habilidades serán fundamentales, ya que el curso está diseñado para adaptarse tanto a principiantes como a aquellos con experiencia previa, ofreciendo una progresión gradual que permitirá a los participantes desarrollar competencias sólidas en el uso efectivo de Word y Excel.

## **3. Justificación**

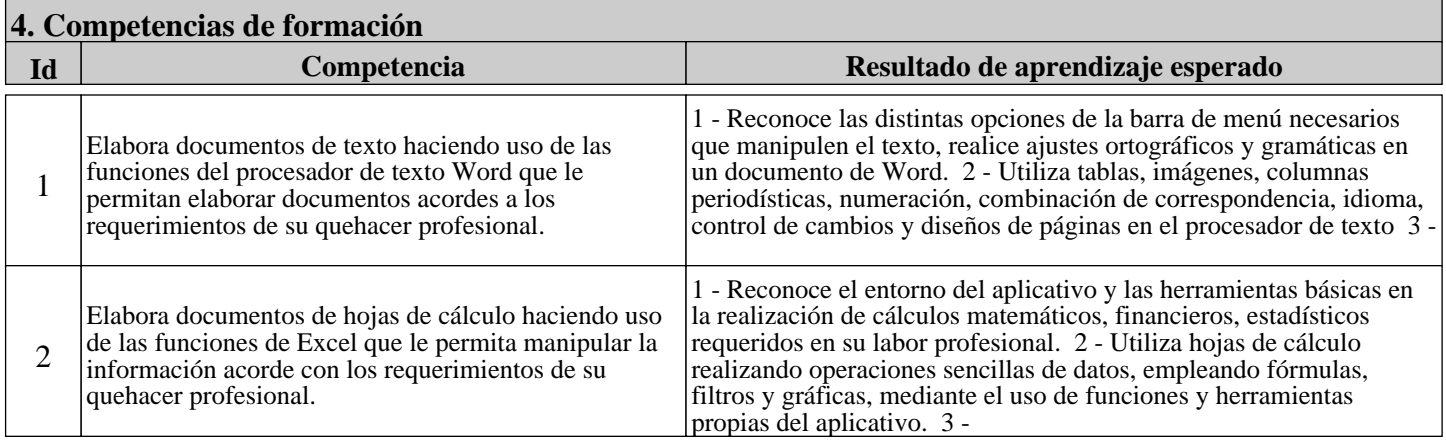

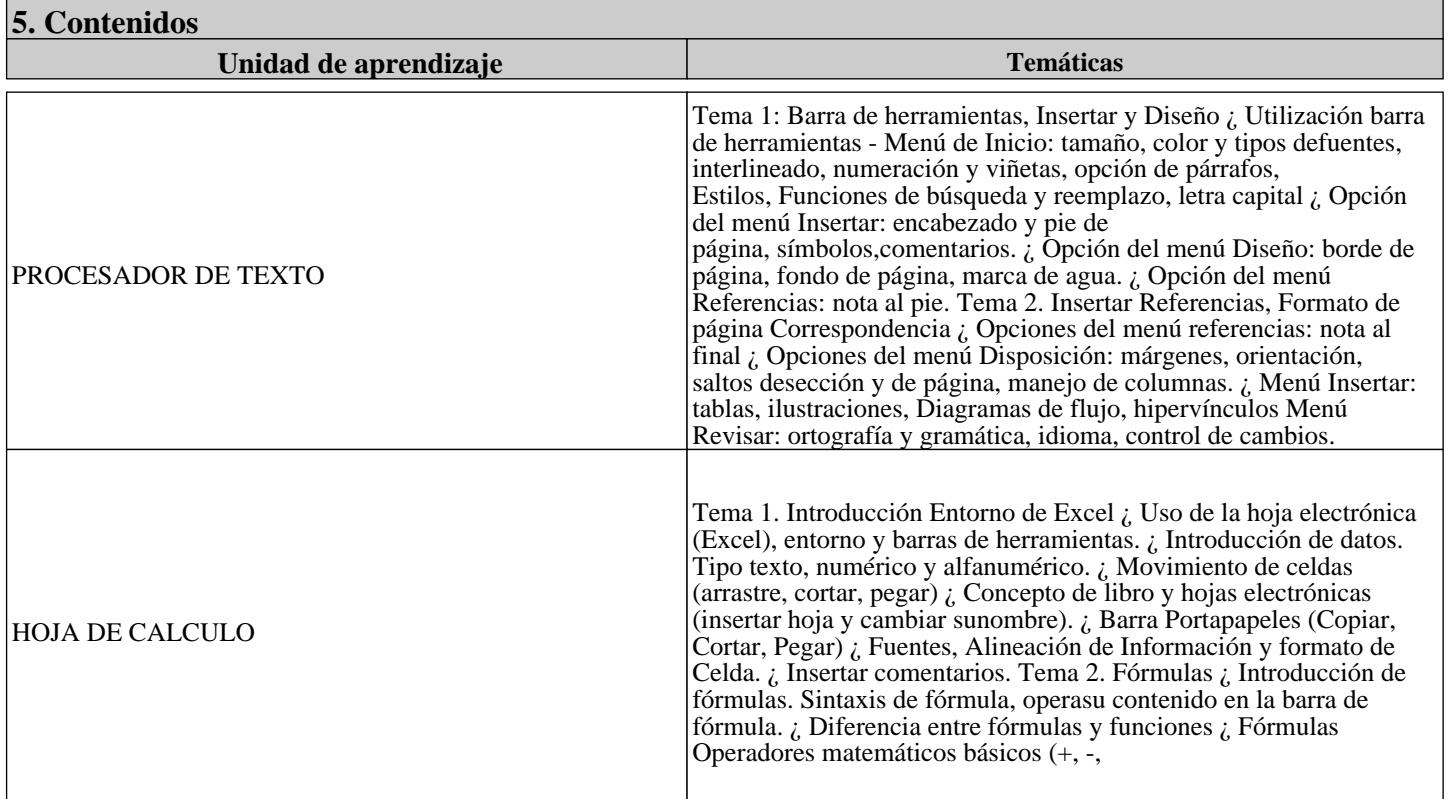

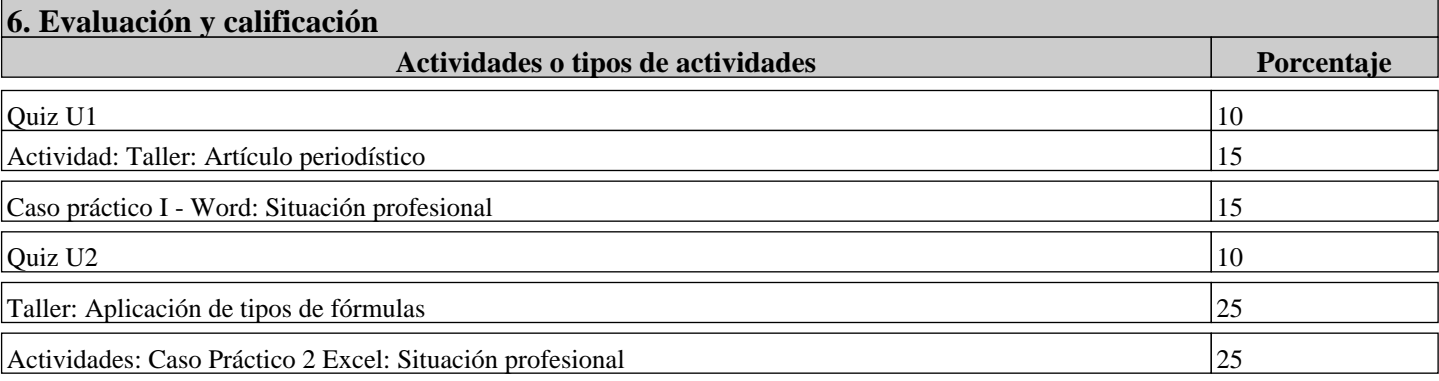

## **7. Bibliografía**

Microsoft (2021). Formación de Word para Windows.

https://support.microsoft.com/en-us/office/word-for-windows-training-7bcd85e6-2c3d-4c3c-a2a5-5ed8847eae73

Lerma González, H., & Murillo, A. (2015). Gráficas y tablas estadísticas con Excel 2013 (2a ed.). Ecoe Ediciones. https://www-digitaliapublishing-com.aure.unab.edu.co/a/39438

Mediaactive (2010). Manual de Excel 2010. Marcombo. https://www- digitaliapublishing-com.aure.unab.edu.co/a/17169

Enguita Gasca, J. (2014). Excel 2013. Ministerio de Educación, Cultura y Deporte de España. https://www-digitaliapublishing-com.aure.unab.edu.co/a/39814

Mediaactive (2012). Aprender fórmulas y funciones con Excel 2010 con 100 ejercicios prácticos. Marcombo.https://www-digitaliapublishing-com.aure.unab.edu.co/a/42016

Microsoft (2021). Ayuda y aprendizaje de Excel. https://support.microsoft.com/es-es/exce

## **8. Observaciones**